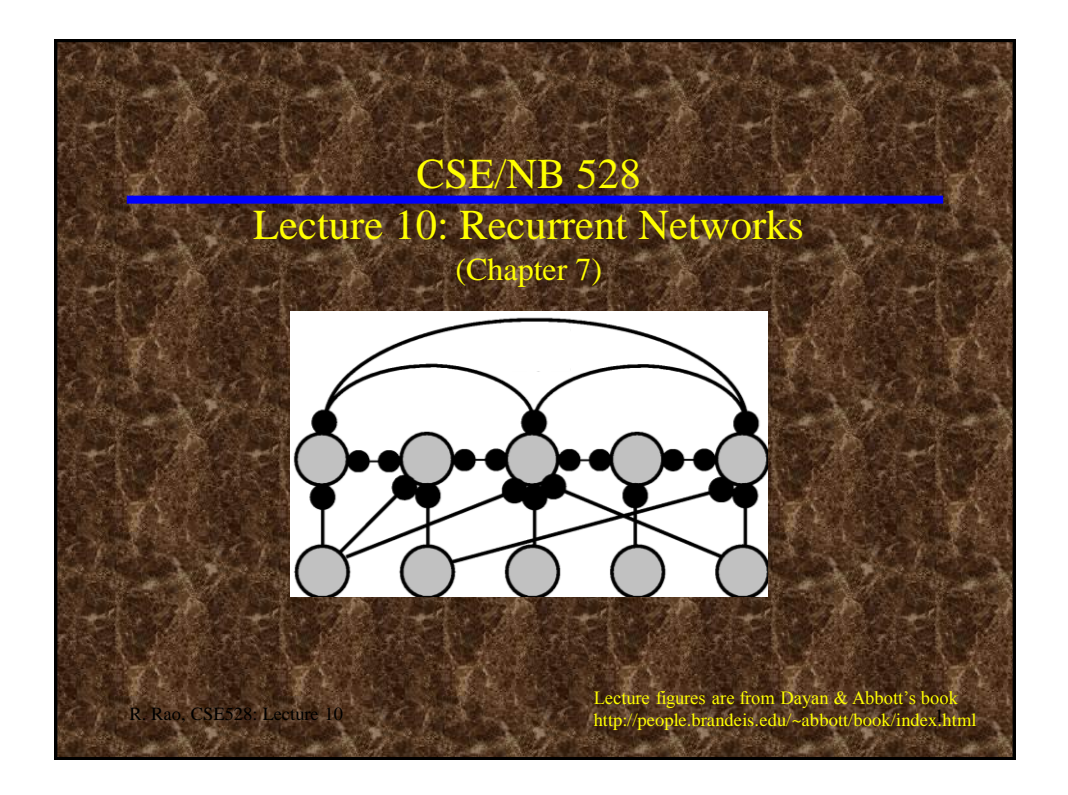

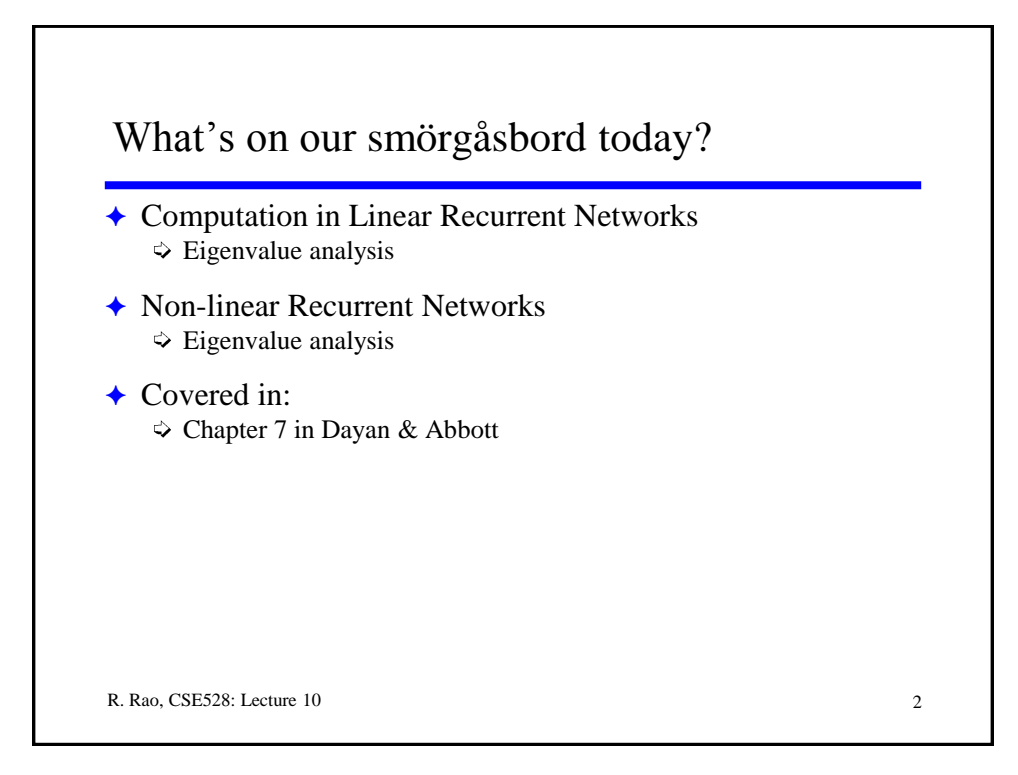

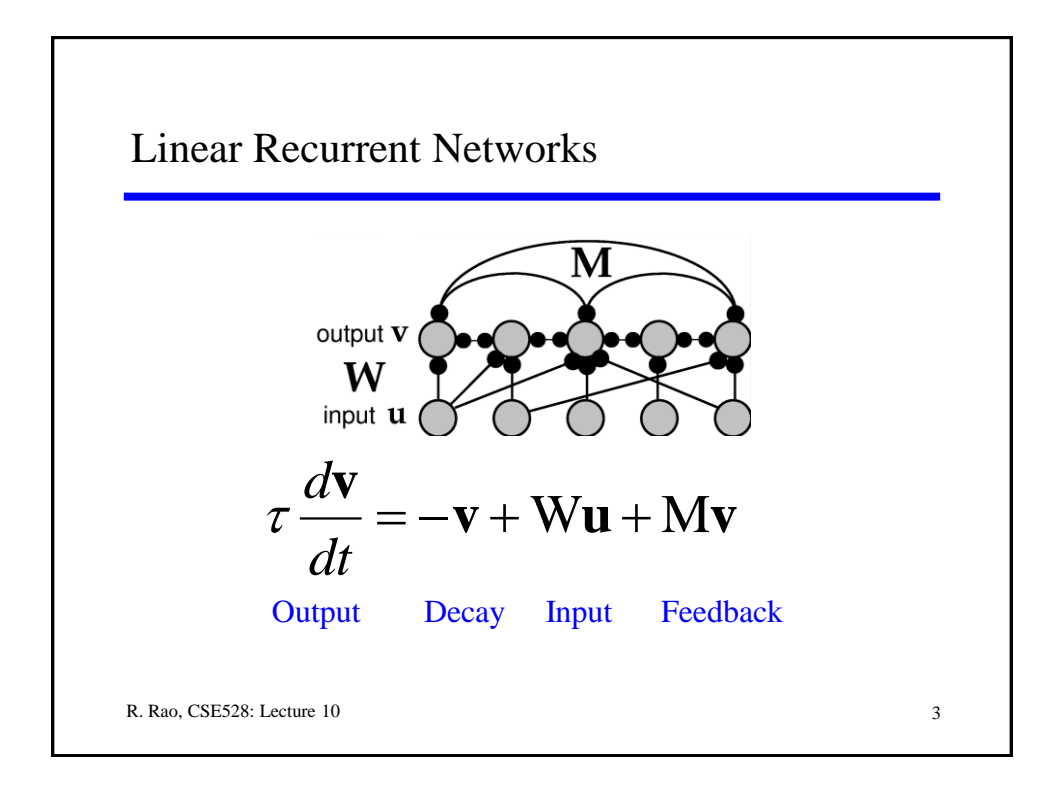

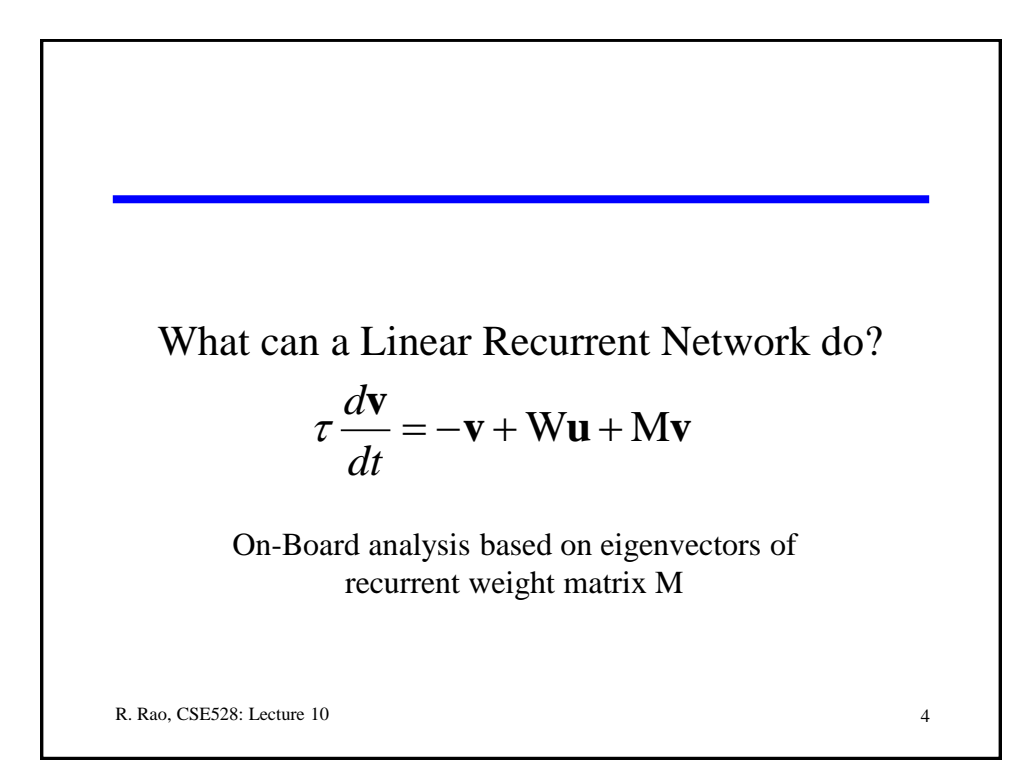

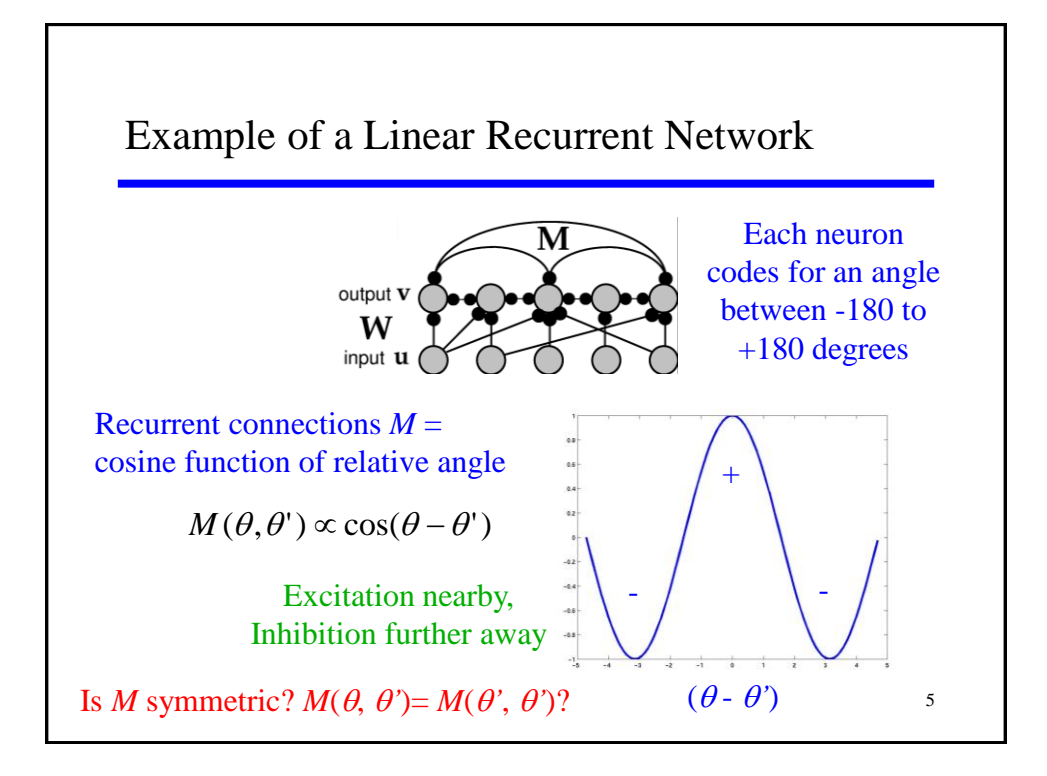

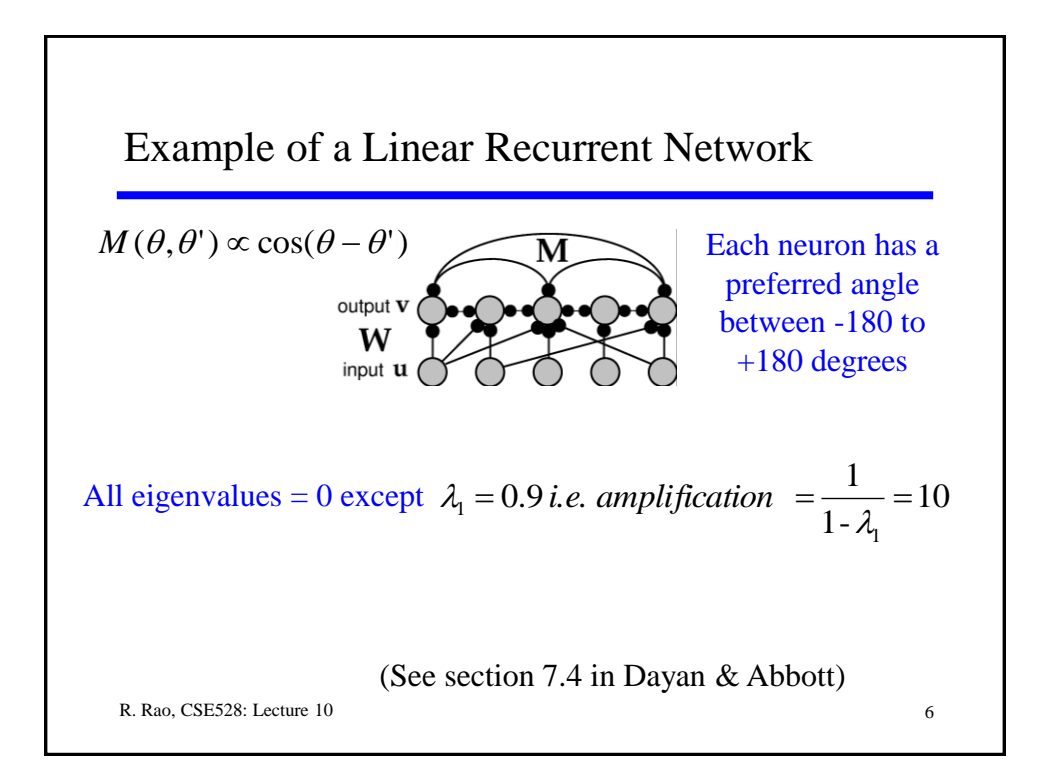

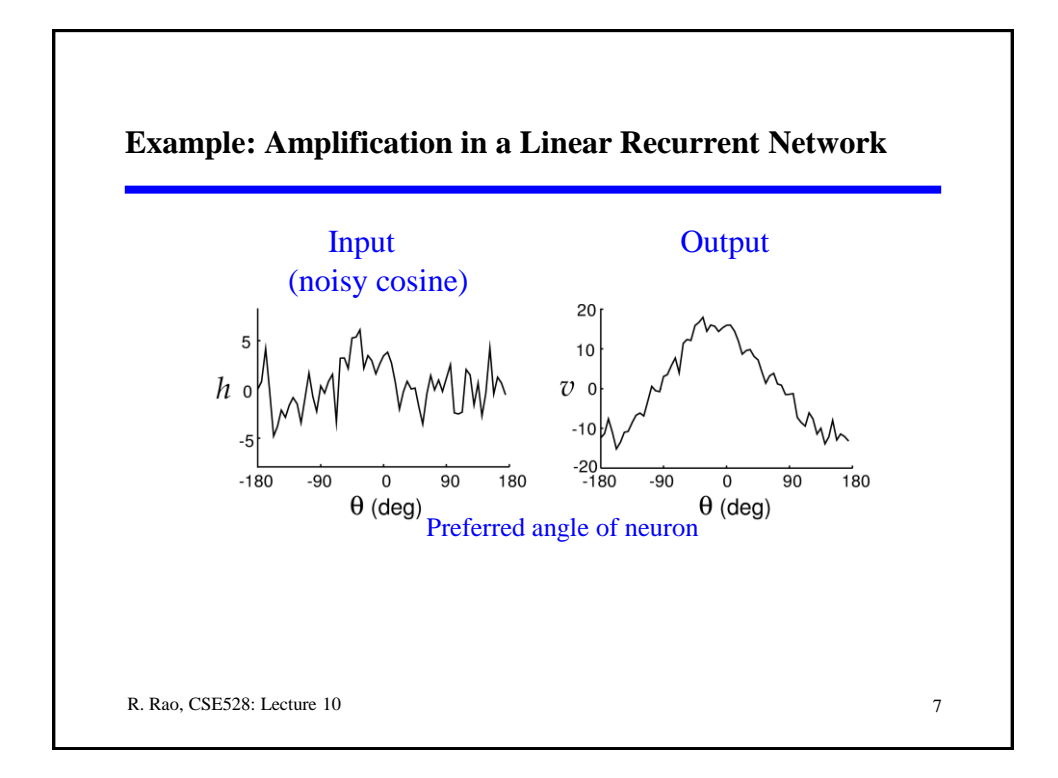

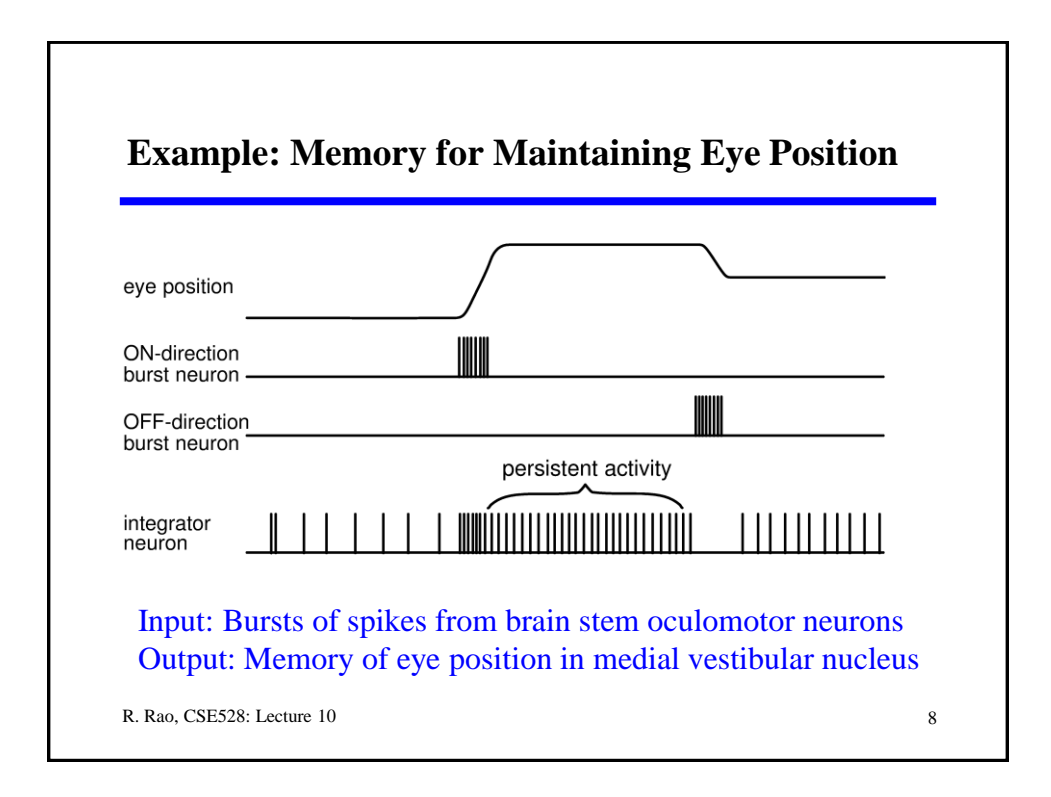

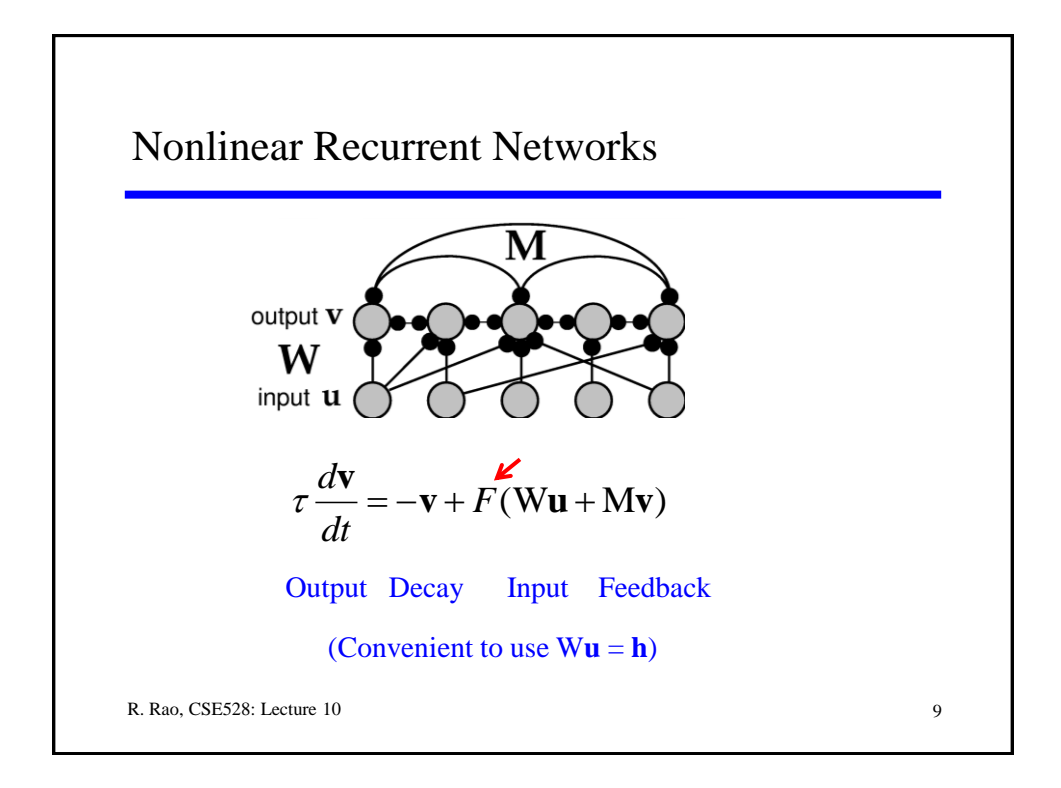

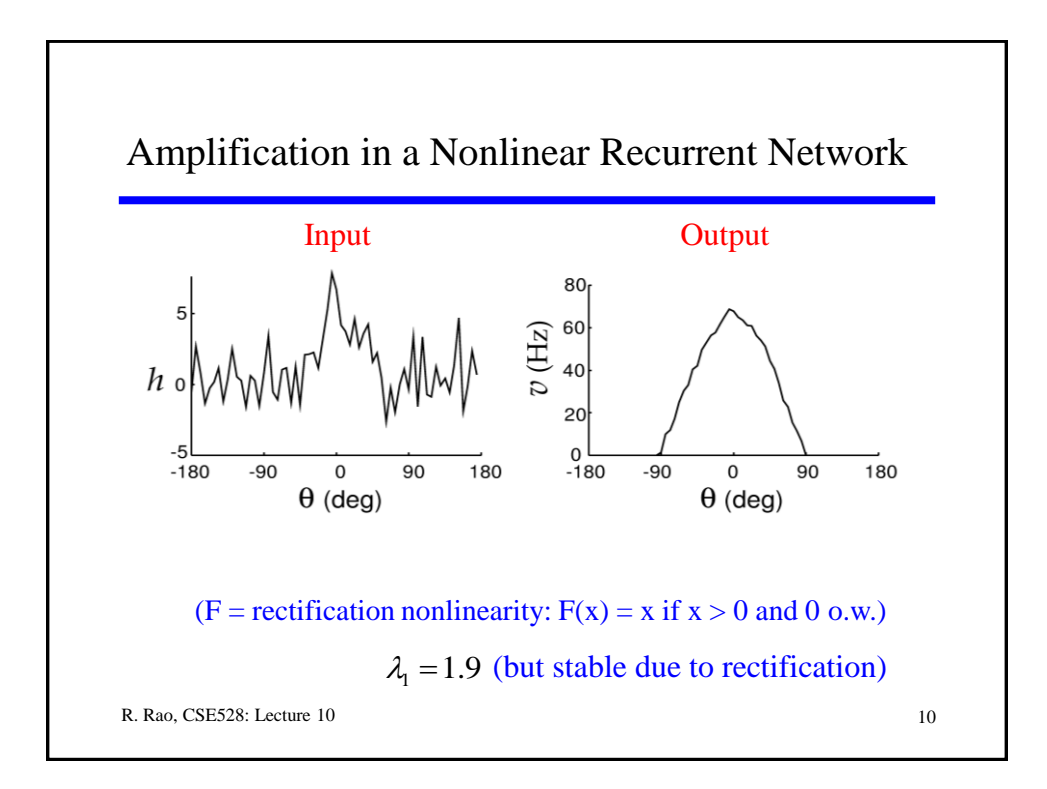

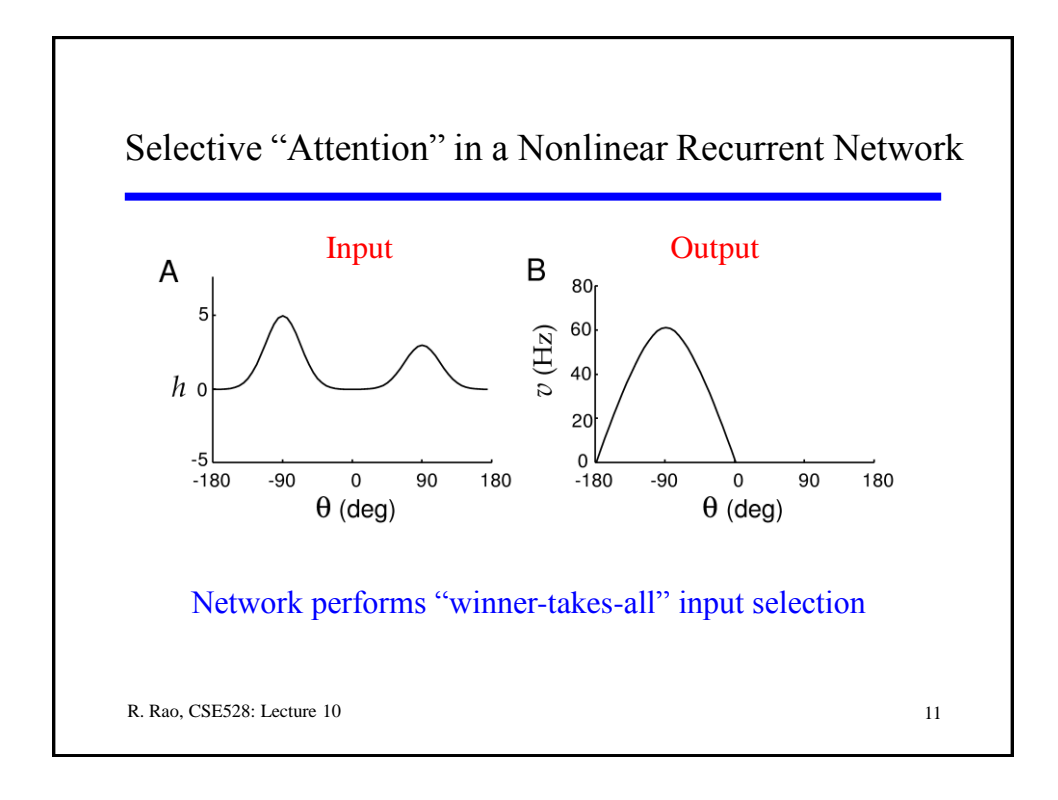

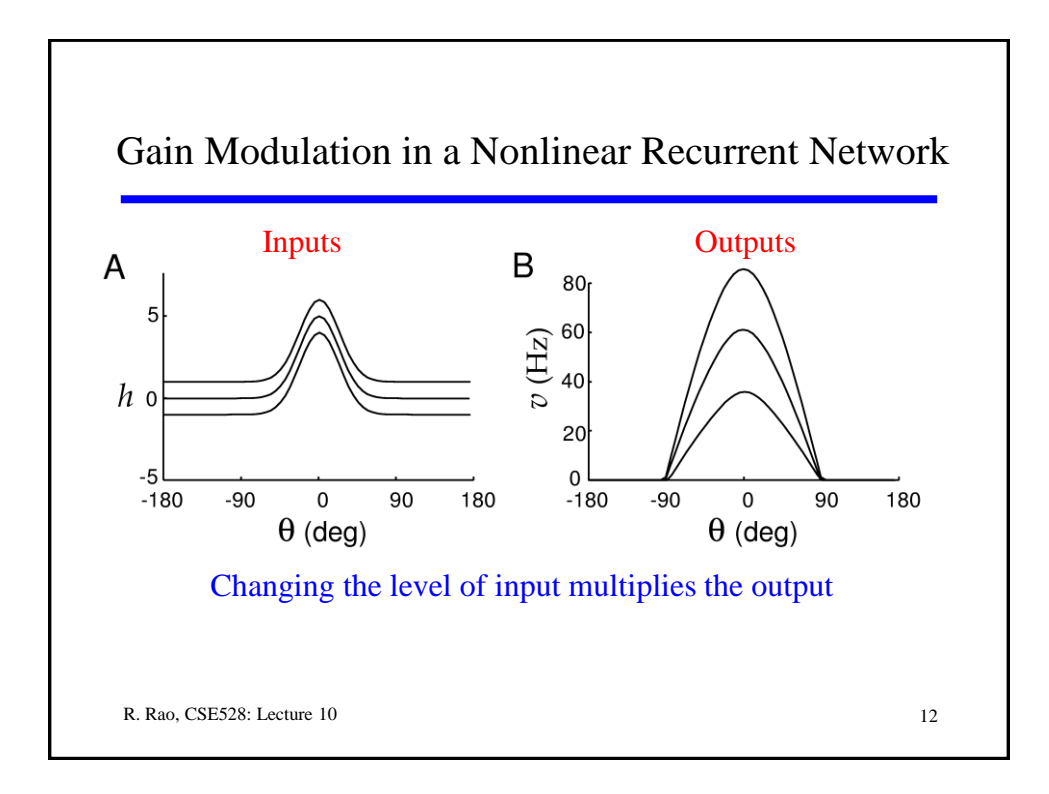

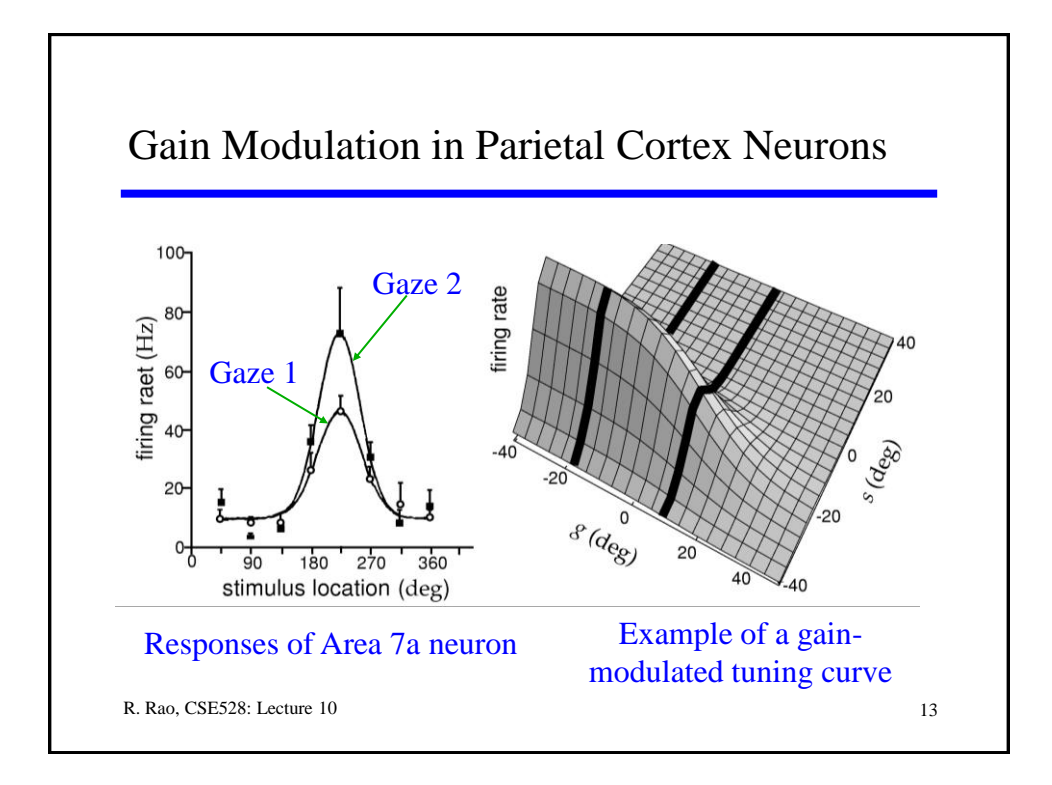

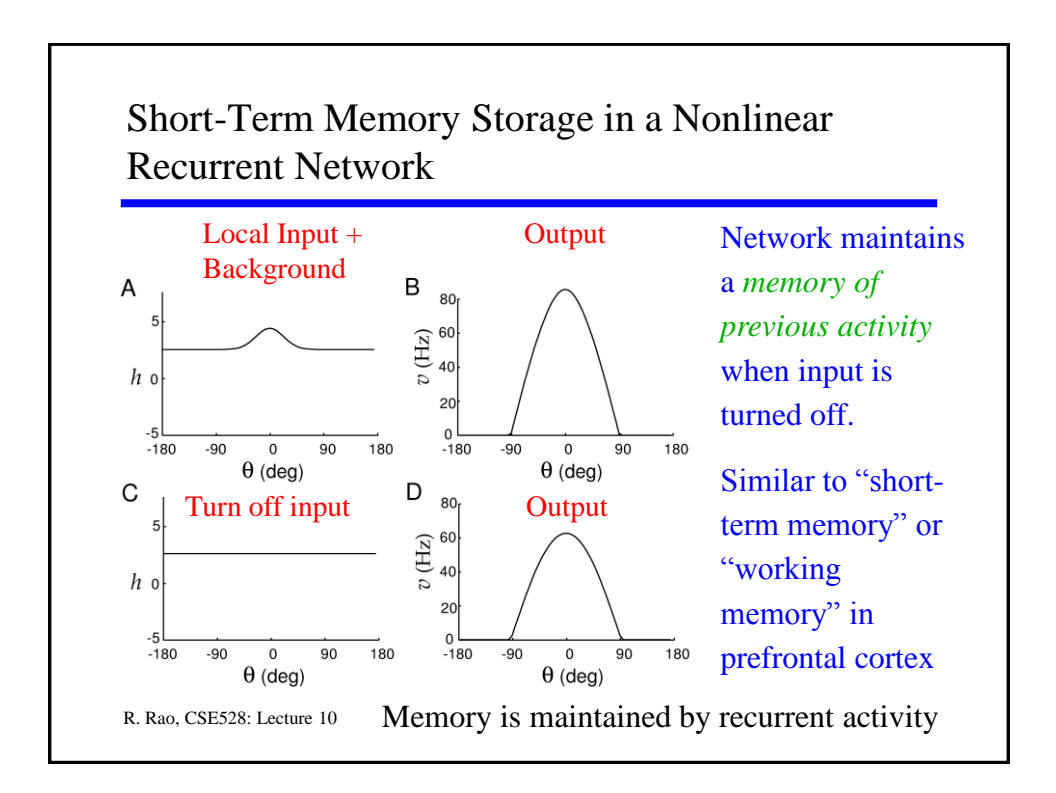

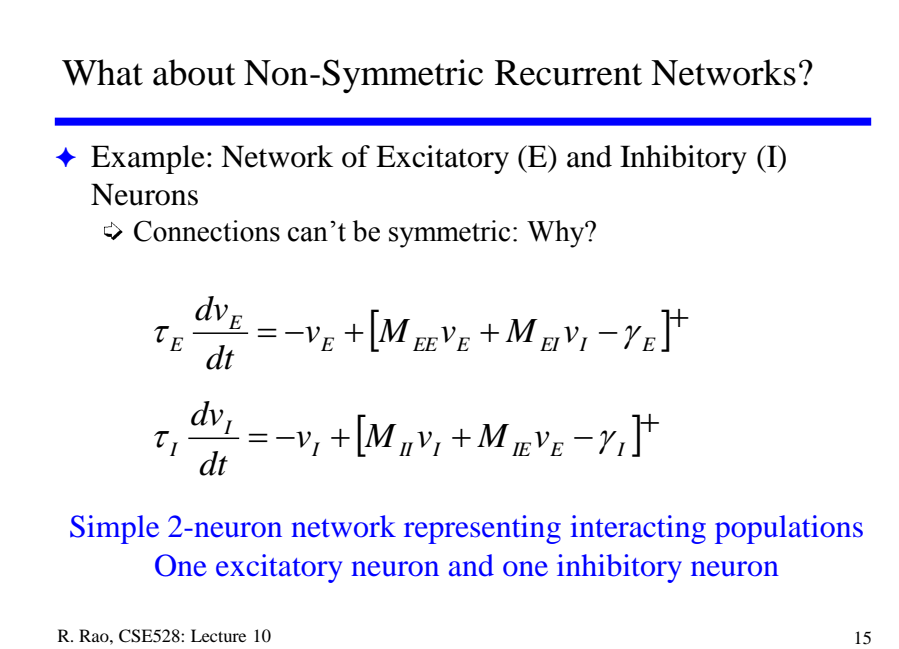

R. Rao, CSE528: Lecture 10 (see Mathematical Appendix A.3 in textbook) 16 Stability Analysis of Nonlinear Recurrent Networks *i.e.*  $\frac{d\mathbf{v}}{dt} = \frac{\partial \mathbf{f}}{\partial \mathbf{v}}\Big|_{\mathbf{v}} \ \mathbf{\varepsilon}(t) = J \cdot \mathbf{\varepsilon}(t) = \frac{d\mathbf{\varepsilon}}{dt}$  *J* is the "Jacobian matrix"  $\mathbf{f} \cdot \mathbf{g}(t)$  (i.e.,  $\frac{d\mathbf{v}}{dt} = \frac{d\mathbf{g}}{dt}$ )<br>  $\mathbf{f}(\mathbf{v}(t)) = \mathbf{f}(\mathbf{v}_{\infty}) + \frac{\partial \mathbf{f}}{\partial t} \quad \mathbf{g}(t)$  $\frac{d\mathbf{v}}{dt} = \frac{d\mathbf{\varepsilon}}{dt}$ ral case:  $\frac{d\mathbf{v}}{dt} = \mathbf{f}(\mathbf{v})$ <br>  $\text{v}_{\infty} \cdot \mathbf{v}_{\infty}$  is a fixed point (i.e.,  $\mathbf{f}(\mathbf{v}_{\infty}) = 0$ )<br>  $\mathbf{v}_{\infty}, \mathbf{v}(t) = \mathbf{v}_{\infty} + \mathbf{\varepsilon}(t)$  (i.e.,  $\frac{d\mathbf{v}}{dt} = \frac{d\mathbf{\varepsilon}}{dt}$ ) **r f**  $(\mathbf{v}(t)) = \mathbf{f}(\mathbf{v}_{\infty}) + \frac{\partial \mathbf{v}}{\partial \mathbf{v}}\Big|_{\mathbf{v}_{\infty}} \mathbf{\varepsilon}(t)$ <br> **v**  $\partial \mathbf{f}$  (c)  $\mathbf{f}(\mathbf{v}) = \frac{d\mathbf{\varepsilon}}{|\mathbf{v}|^2} = \frac{d\mathbf{\varepsilon}}{|\mathbf{v}|^2}$  is the "Jacobian  $f(v)$  $\frac{\mathbf{v}}{\mathbf{v}} = \mathbf{f}(\mathbf{v})$  $v_{\infty}$  and  $u = \prod_{l=1}^{n}$  $\partial$ **v**  $|_{v_{\infty}}$  $= J \cdot \varepsilon(t) = \frac{ac}{t}$  J is the Jacobian  $\partial v\vert_{v}$  dt matrix" Near  $\mathbf{v}_{\infty}$ ,  $\mathbf{v}(t) = \mathbf{v}_{\infty} + \mathbf{\varepsilon}(t)$  (i.e.,  $\frac{d\mathbf{v}}{dt} = \frac{d\mathbf{\varepsilon}}{dt}$ )<br>
Taylor expansion :  $\mathbf{f}(\mathbf{v}(t)) = \mathbf{f}(\mathbf{v}_{\infty}) + \frac{\partial \mathbf{f}}{\partial \mathbf{v}}\Big|_{\mathbf{v}_{\infty}} \mathbf{\varepsilon}(t)$ <br> *i.e.*  $\frac{d\mathbf{v}}{dt} = \frac{\partial \mathbf{f$  $= \mathbf{f}(\mathbf{v}_\infty) + \frac{\partial \mathbf{f}}{\partial \mathbf{v}} \mathbf{g}(t)$  $=0$ )  $\infty$  . The contract of the contract of the contract of the contract of the contract of the contract of the contract of the contract of the contract of the contract of the contract of the contract of the contract of the c  $\frac{\partial}{\partial \mathbf{v}}\Big|_{\mathbf{v}_{\infty}}$ General case :  $\frac{d\mathbf{v}}{dt} = \mathbf{f}(\mathbf{v})$ <br>Suppose  $\mathbf{v}_{\infty}$  is a fixed point (i.e.,  $\mathbf{f}(\mathbf{v}_{\infty}) = 0$ ) Derive solution for **v**(*t*) based on eigen-analysis of *J* Eigenvalues of *J* determine stability of network matrix"

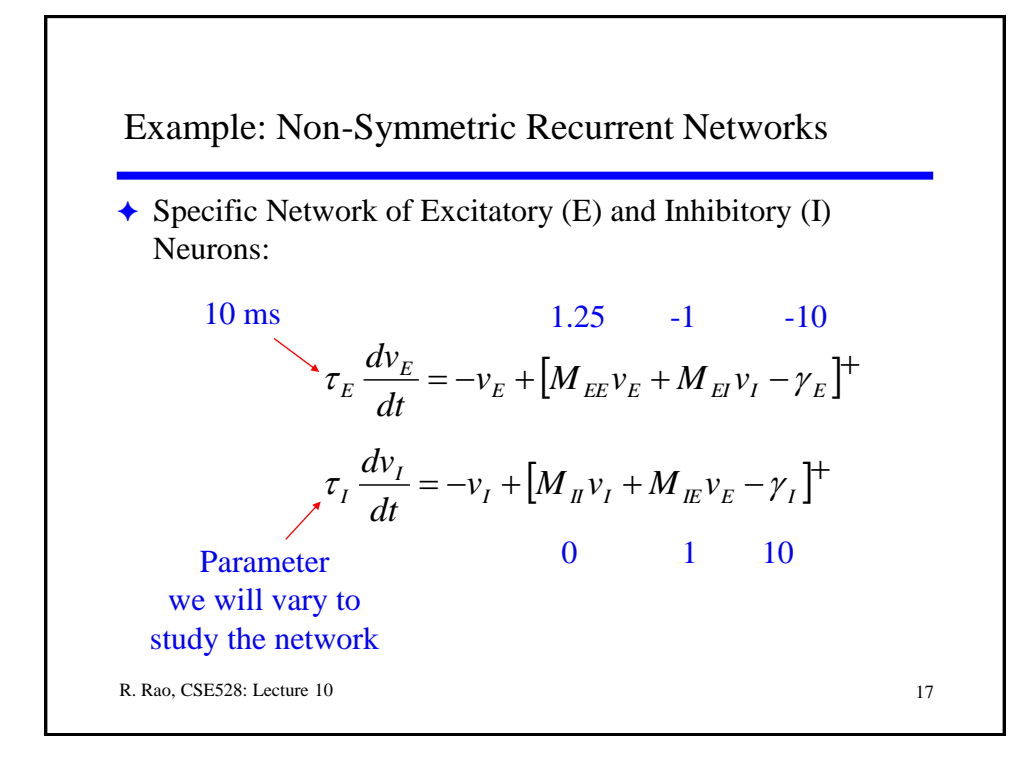

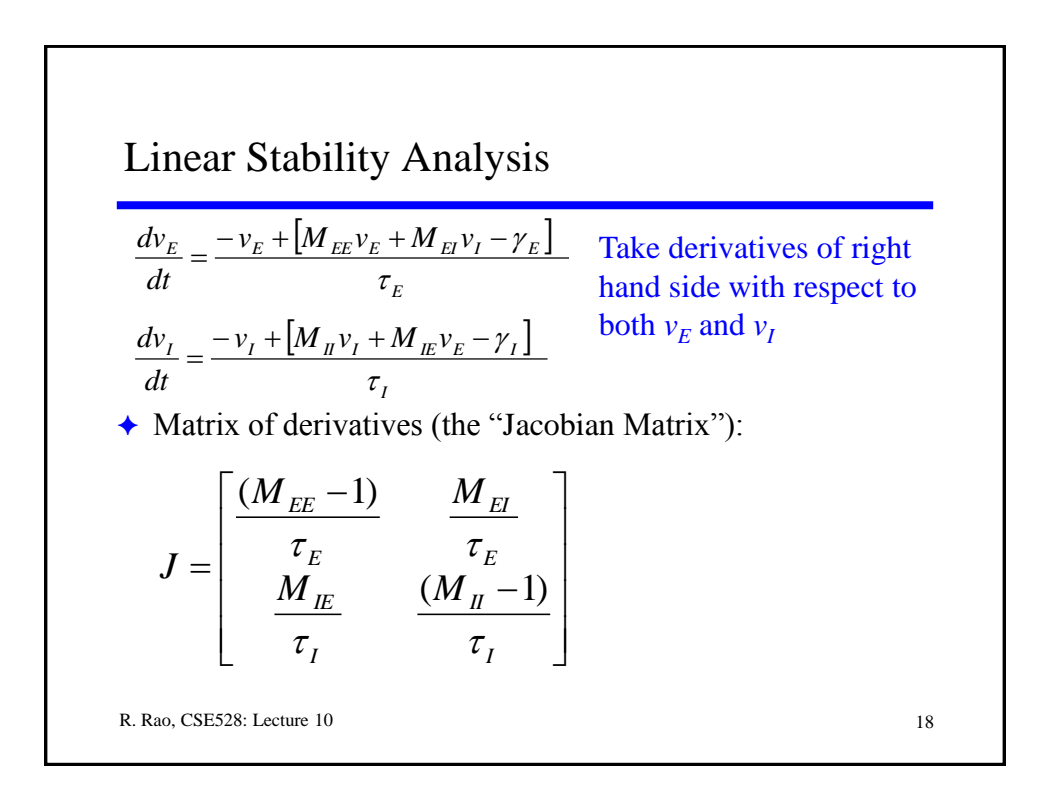

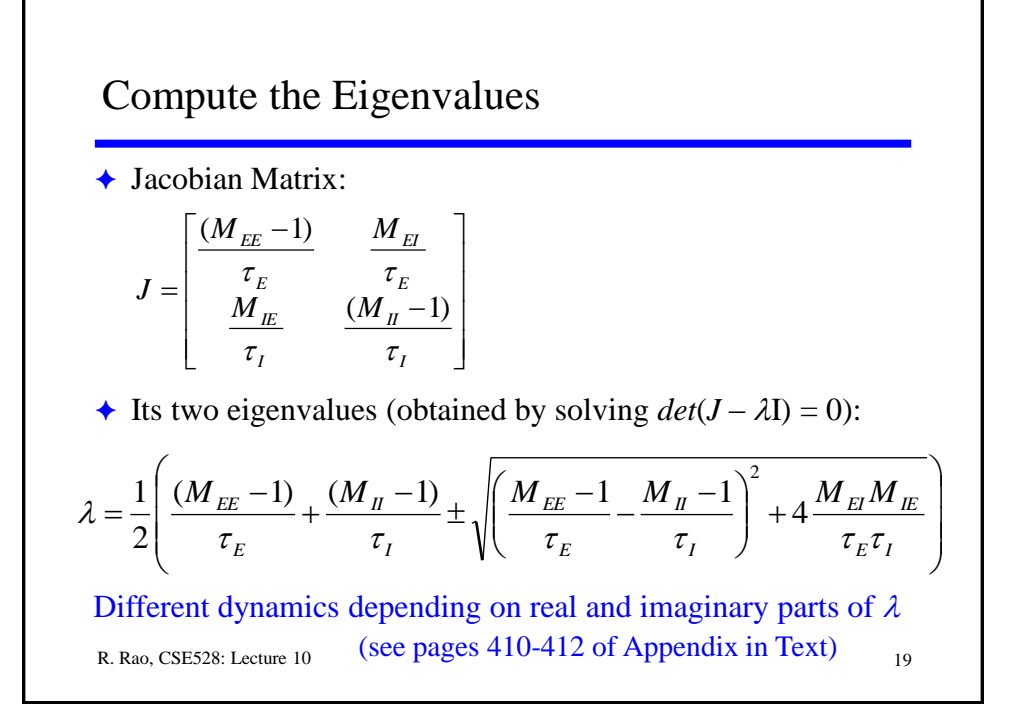

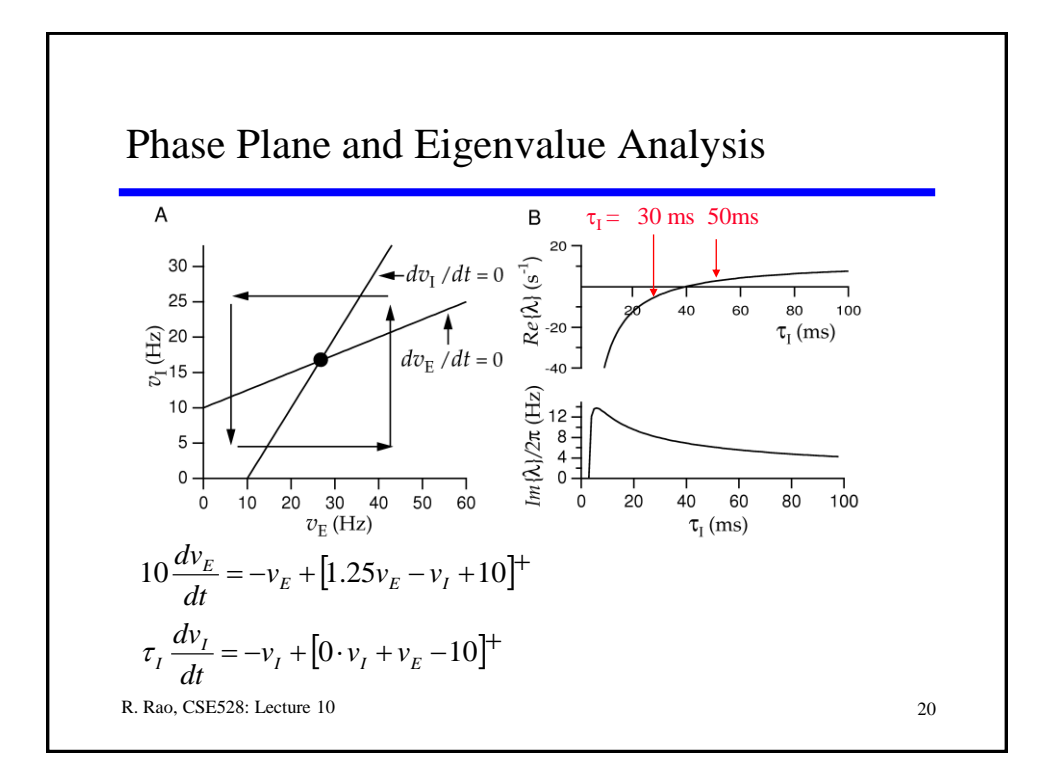

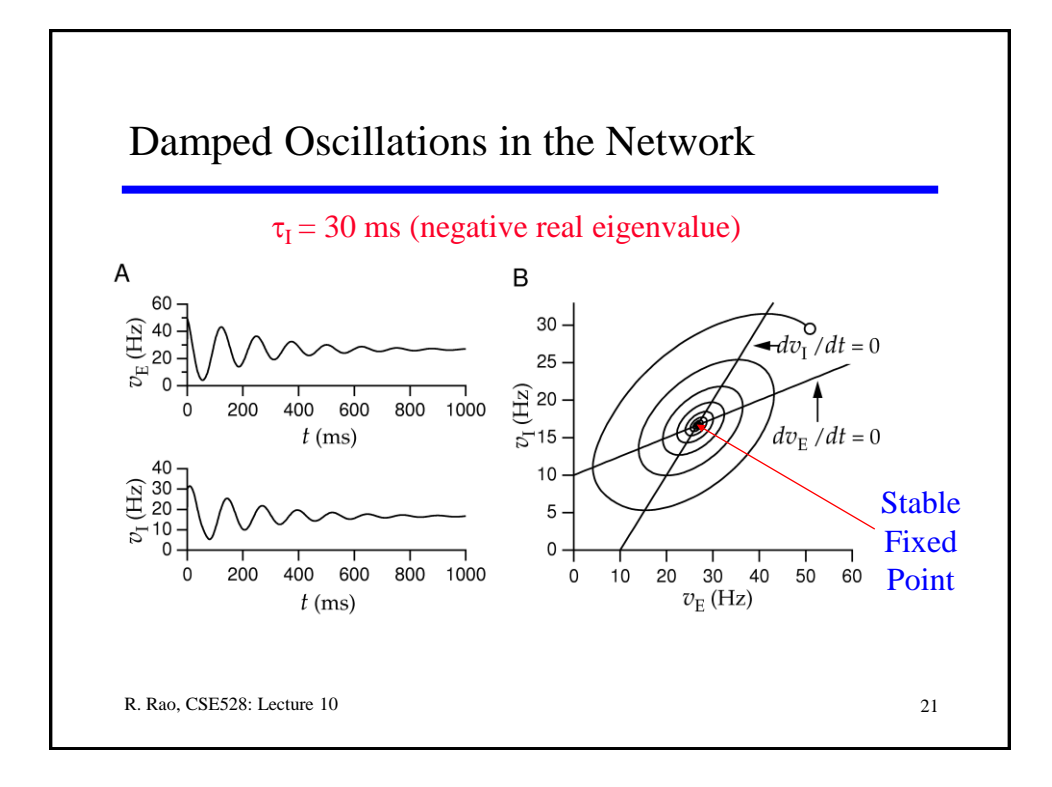

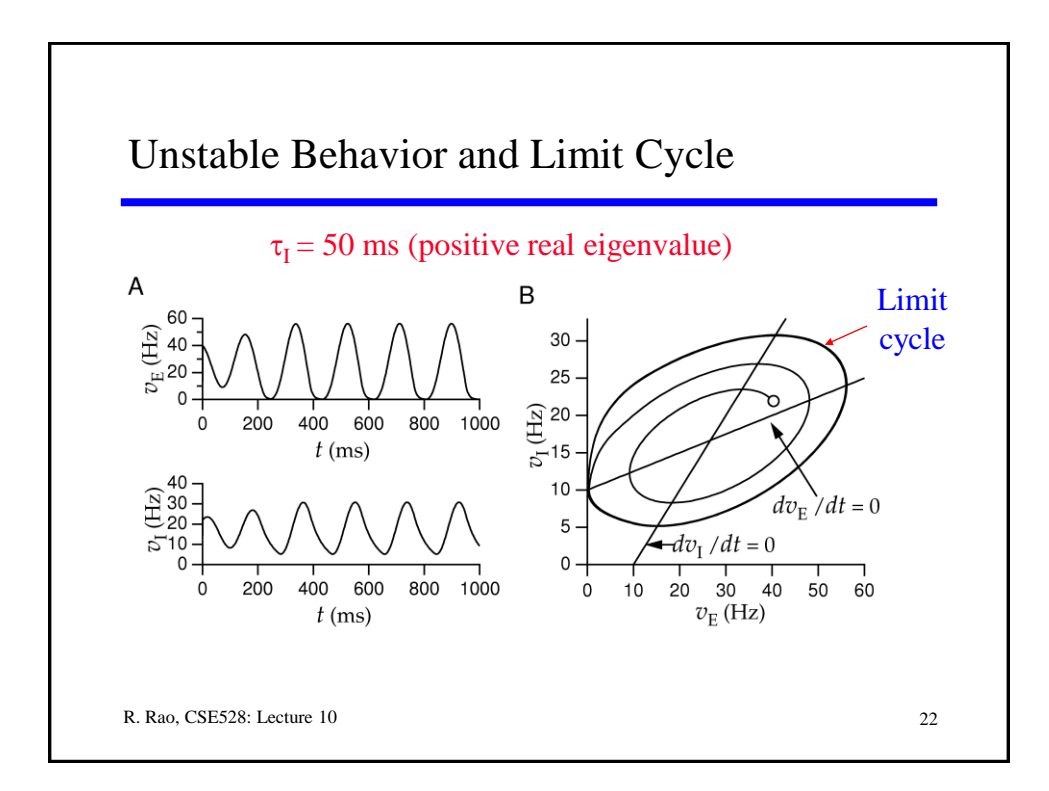

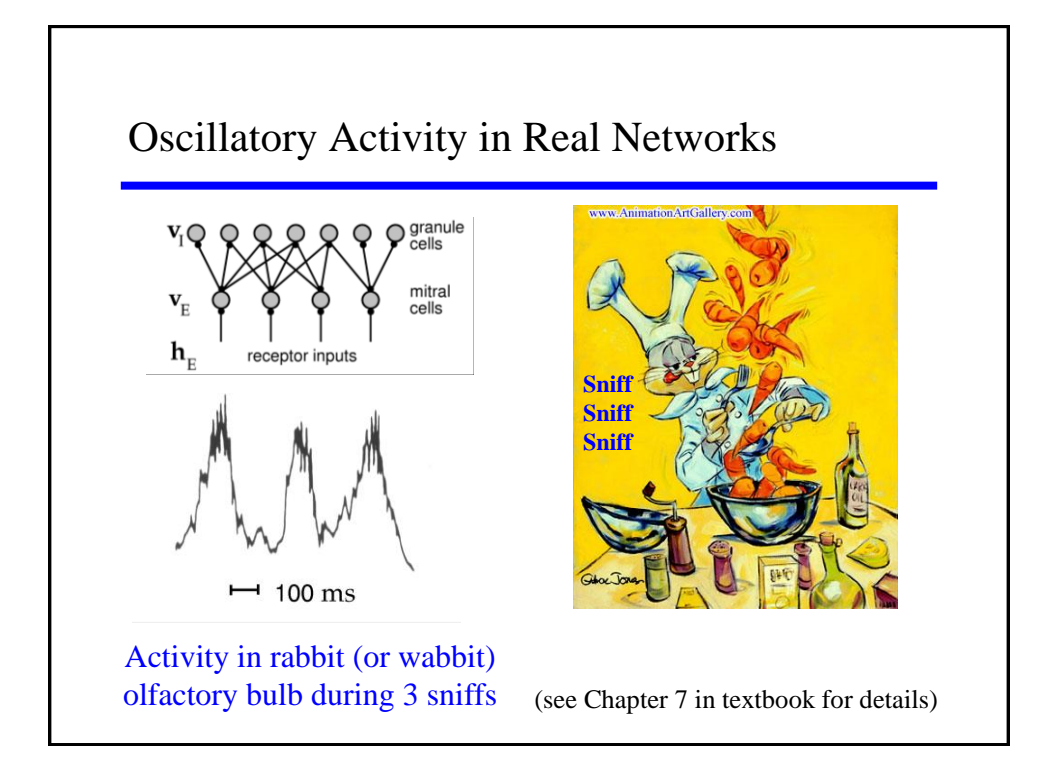

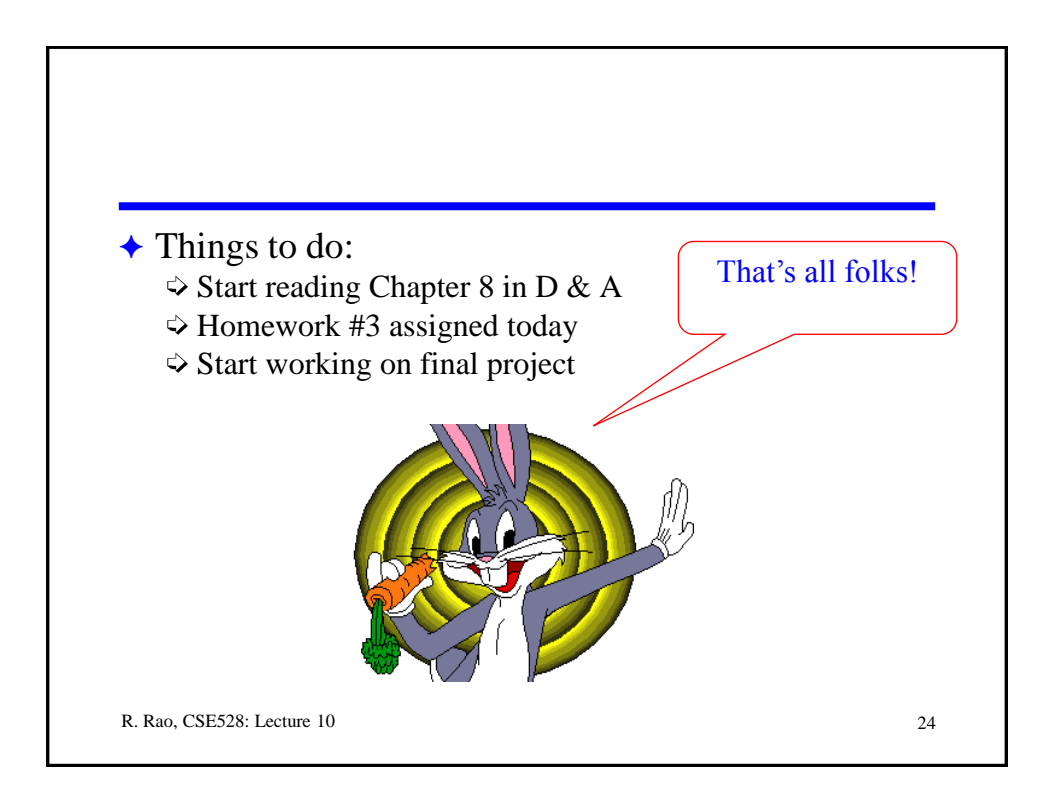